## **Email Usage Reports**

When you set up multiple sender accounts to send notifications from different email addresses, you will want to know from which sender accounts the RiskVision Server is sending the notifications. To help with this information has added the Usage Reports tab to the **Administration** > **Notifications** menu.

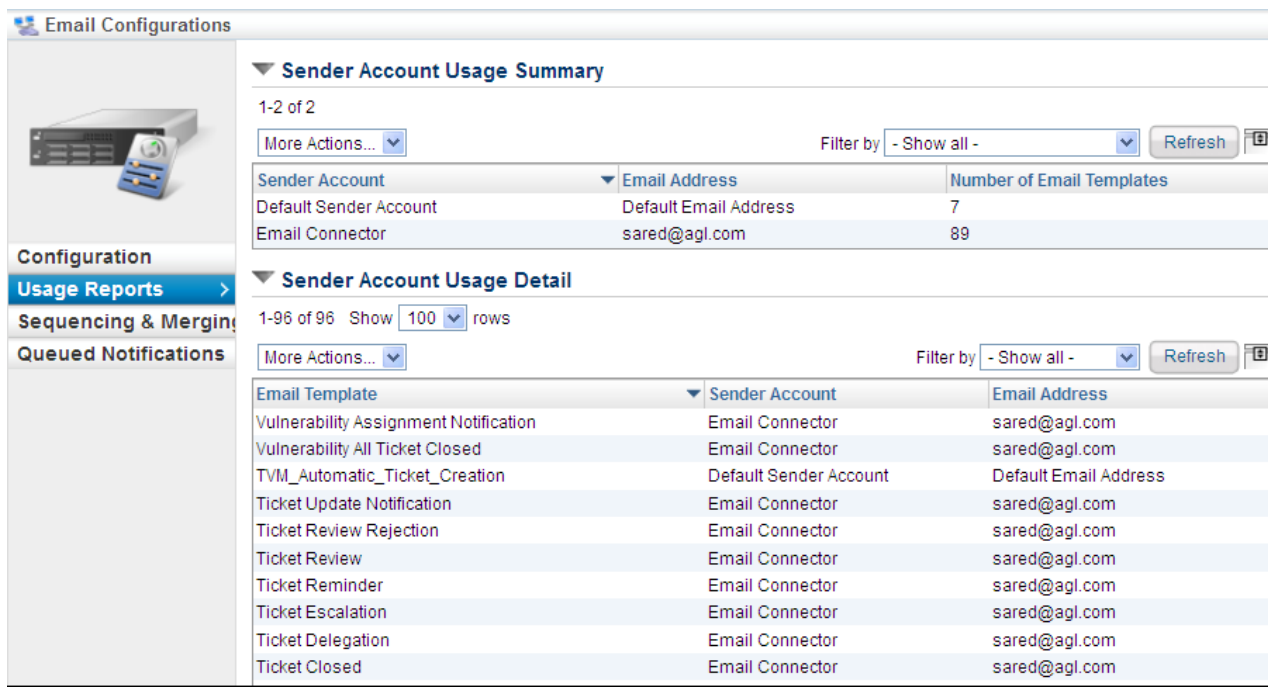

With **Usage Reports** tab, you can see which sender accounts are in use and both the quantity and list of the email templates that are being sent from the sender accounts. The reports available in this tab are:

**Sender Account Usage Summary**. This report displays the configured sender accounts and the count of email templates that are using a particular sender account to send email notifications.

**Sender Account Usage Detail**. This report lists the breakdown of all the email templates that send notifications from a sender account.